# The protecteddef package

## Heiko Oberdiek<sup>∗</sup> <heiko.oberdiek at googlemail.com>

2016/05/16 v1.1

#### **Abstract**

This packages provides \ProtectedDef for defining robust macros for both plain T<sub>E</sub>X and L<sup>AT</sup>EX. First  $\varepsilon$ -T<sub>E</sub>X's \protected is tried, then L<sup>AT</sup>EX's \DeclareRobustCommand is used. Otherwise the macro is not made robust.

## **Contents**

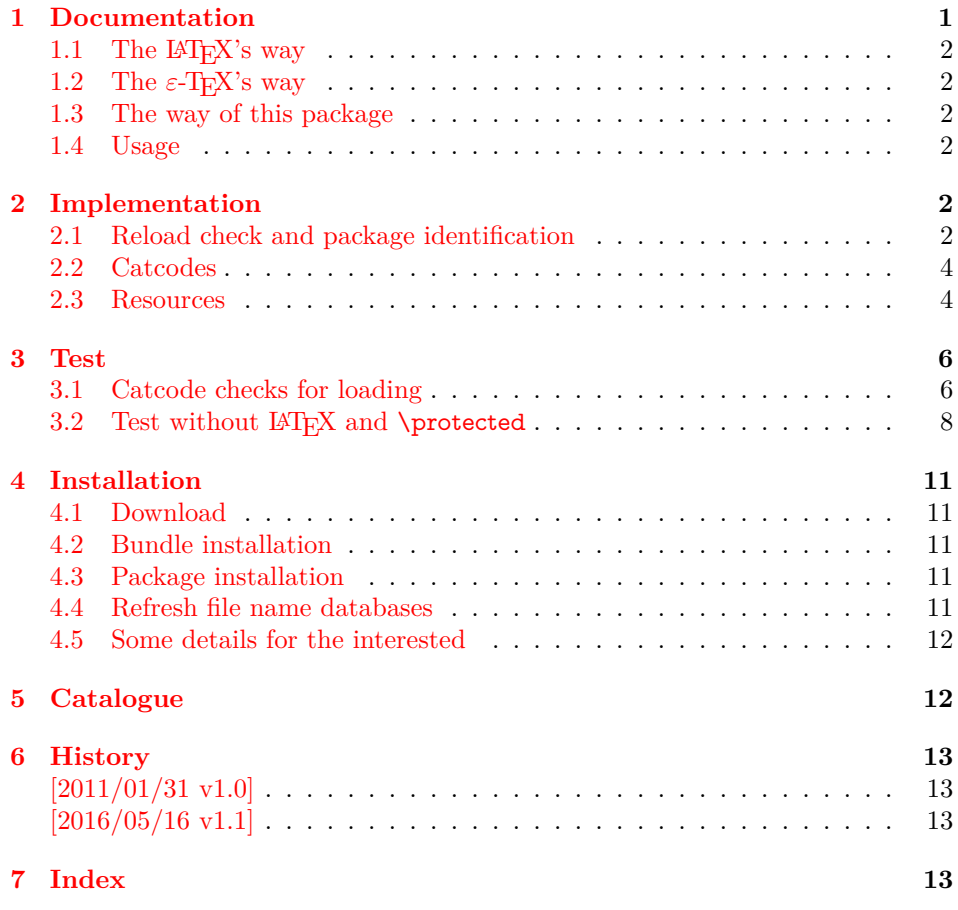

## <span id="page-0-0"></span>**1 Documentation**

Many of my packages work for both formats plain TFX and LATFX, even iniTFX is often supported. It would be nice if fragile macros could be protected and made robust. However the different format worlds offer different solutions.

<sup>∗</sup>Please report any issues at https://github.com/ho-tex/oberdiek/issues

#### <span id="page-1-0"></span>**1.1 The LATEX's way**

Usually \newcommand is used to define macros. It provides a check if the command to be defined is already defined or cannot be defined for other reasons.

For making robust macros LATEX provides \DeclareRobustCommand. It shares the syntax with \newcommand. However it does not provide latters check. Internally the check is available via **\@ifdefinable**.

Internally the robust macro is using \protect with a nested macro definition. The \protect infrastructure is a feature of \LaTeX and usually not available in other formats.

#### <span id="page-1-1"></span>**1.2** The  $\varepsilon$ -T<sub>E</sub>X's way

The need for robust macros is addressed in \eTeX. It provides \protected that modifies the behaviour of \def in a similar way as \long. A protected macro does not expand in some expandable contexts like writing to a file or \edef.

#### <span id="page-1-2"></span>**1.3 The way of this package**

The package tries to find the available protection mechanism. First it looks for \eTeX's \protected, then it uses LATEX's \DeclareRobustCommand. If both fails, then the macro remains unprotected.

Additionally, \LaTeX's check, if a macro is already defined is added in all cases. First  $\mathbb{F}$ T<sub>E</sub>X's \@ifdefinable is tried to be compatible with  $\mathbb{F}$ T<sub>E</sub>X. If \@ifdefinable is not available, then the test is implemented by asserting that the macro is undefined or has the meaning of \relax. If the test fails, then in all cases the macro is not defined and an error is thrown.

#### <span id="page-1-3"></span>**1.4 Usage**

<span id="page-1-11"></span>\ProtectedDef \* {⟨*cmd*⟩} [⟨*num*⟩] {⟨*definition text*⟩}

Macro \ProtectedDef follows the syntax of  $L^2K$ 's \newcommand with the exception that an optional argument is not supported. Macro  $\langle cmd \rangle$  is to be defined as \long macro without star with ⟨*num*⟩ arguments.

The number of arguments  $\langle num \rangle$  must be given as explicite digit 0 upto 9. Otherwise the part between the argument ⟨*cmd*⟩ and the ⟨*definition text*⟩ is taken as parameter text in the syntax of vanilla TEX. Examples (with \protected):

```
\ProtectedDef*{\foo}[1]{\message{#1}}
⇒ \protected\def\foo#1{\message#1}}
\ProtectedDef\foo{abc}
⇒ \protected\def\foo{abc}
```
\ProtectedDef\*\foo(#1)<#2>{#1/#2}  $\Rightarrow$  \protected\def\foo(#1)<#2>{#1/#2}

### <span id="page-1-4"></span>**2 Implementation**

1 ⟨\*package⟩

#### <span id="page-1-5"></span>**2.1 Reload check and package identification**

Reload check, especially if the package is not used with LATEX.

<span id="page-1-6"></span>2 \begingroup\catcode61\catcode48\catcode32=10\relax%

- <span id="page-1-7"></span>3 \catcode13=5  $\%$  ^^M
- <span id="page-1-10"></span>4 \endlinechar=13 %
- <span id="page-1-8"></span>5 \catcode35=6  $\%$  #
- <span id="page-1-9"></span>6 \catcode39=12 % '

```
7 \ \text{catoode44=12 \%}8 \catcode45=12 % -
 9 \catcode46=12 % .
10 \catcode58=12 % :
11 \catcode64=11 % @
12 \catcode123=1 % {
13 \catcode125=2 % }
14 \expandafter\let\expandafter\x\csname ver@protecteddef.sty\endcsname
15 \ifx\x\relax % plain-TeX, first loading
16 \else
17 \def\empty{}%
18 \ifx\x\empty % LaTeX, first loading,
19 % variable is initialized, but \ProvidesPackage not yet seen
20 \else
21 \expandafter\ifx\csname PackageInfo\endcsname\relax
22 \det\{x \neq 1 \neq 2\}23 \immediate\write-1{Package #1 Info: #2.}%
24 }%
25 \else
26 \def\x#1#2{\PackageInfo{#1}{#2, stopped}}%
27 \overline{\phantom{a}} \fi
28 \x{protecteddef}{The package is already loaded}%
29 \aftergroup\endinput
30 \overline{\phantom{a}} \fi
31 \sqrt{f}32 \endgroup%
Package identification:
33 \begingroup\catcode61\catcode48\catcode32=10\relax%
34 \catcode13=5 % ^^M
35 \endlinechar=13 %
36 \catcode35=6 % #
37 \catcode39=12 % '
38 \catcode40=12 % (
39 \catcode41=12 % )
40 \catcode44=12 % ,
41 \catcode45=12 % -
42 \catcode46=12 % .
43 \catcode47=12 % /
44 \catcode58=12 % :
45 \catcode64=11 % @
46 \catcode91=12 % [
47 \catcode93=12 % ]
48 \catcode123=1 % {
49 \catcode125=2 % }
50 \expandafter\ifx\csname ProvidesPackage\endcsname\relax
51 \def\x#1#2#3[#4]{\endgroup
52 \immediate\write-1{Package: #3 #4}%
53 \xdet#1\{#4\}\%54 }%
55 \else
56 \def\x\#1\#2[\#3]\{\end{group}57 #2[{#3}]%
```

```
58 \ifx#1\@undefined
```
- \xdef#1{#3}%
- $60 \overline{\phantom{0}} \overline{\phantom{0}}$  \fi

```
61 \ifx\#1\text{relax}
```
- 62  $\xdef\#1{\#3}\%$
- \fi

}%

- 
- \fi
- <span id="page-2-28"></span>\expandafter\x\csname ver@protecteddef.sty\endcsname
- <span id="page-2-38"></span>\ProvidesPackage{protecteddef}%

#### <span id="page-3-0"></span>**2.2 Catcodes**

```
69 \begingroup\catcode61\catcode48\catcode32=10\relax%
70 \catcode13=5 % ^^M
71 \endlinechar=13 %
72 \catcode123=1 % {
73 \catcode125=2 % }
74 \catcode64=11 % @
75 \def\x{\endgroup
76 \expandafter\edef\csname ProDef@AtEnd\endcsname{%
77 \endlinechar=\the\endlinechar\relax
78 \catcode13=\the\catcode13\relax
79 \catcode32=\the\catcode32\relax
80 \catcode35=\the\catcode35\relax
81 \catcode61=\the\catcode61\relax
82 \catcode64=\the\catcode64\relax
83 \catcode123=\the\catcode123\relax
84 \catcode125=\the\catcode125\relax
85 }%
86 }%
87 \x\catcode61\catcode48\catcode32=10\relax%
88 \catcode13=5 % ^^M
89 \endlinechar=13 %
90 \catcode35=6 % #
91 \catcode64=11 % @
92 \catcode123=1 % {
93 \catcode125=2 % }
94 \def\TMP@EnsureCode#1#2{%
95 \edef\ProDef@AtEnd{%
96 \ProDef@AtEnd
97 \catcode#1=\the\catcode#1\relax
98 }%
99 \catcode#1=#2\relax
100 }
101 \TMP@EnsureCode{38}{4}% &
102 \TMP@EnsureCode{40}{12}% (
103 \TMP@EnsureCode{41}{12}% )
104 \TMP@EnsureCode{42}{12}% *
105 \TMP@EnsureCode{45}{12}% -
106 \TMP@EnsureCode{46}{12}% .
107 \TMP@EnsureCode{47}{12}% /
108 \TMP@EnsureCode{91}{12}% [
```
<span id="page-3-42"></span><span id="page-3-41"></span><span id="page-3-40"></span><span id="page-3-39"></span><span id="page-3-38"></span><span id="page-3-37"></span><span id="page-3-36"></span><span id="page-3-35"></span><span id="page-3-34"></span><span id="page-3-33"></span><span id="page-3-31"></span><span id="page-3-30"></span><span id="page-3-28"></span><span id="page-3-21"></span><span id="page-3-20"></span><span id="page-3-19"></span><span id="page-3-18"></span><span id="page-3-17"></span><span id="page-3-16"></span>\TMP@EnsureCode{93}{12}% ]

```
110 \TMP@EnsureCode{96}{12}% `
```
<span id="page-3-25"></span>\edef\ProDef@AtEnd{\ProDef@AtEnd\noexpand\endinput}

#### <span id="page-3-1"></span>**2.3 Resources**

\begingroup\expandafter\expandafter\expandafter\endgroup

<span id="page-3-23"></span>\expandafter\ifx\csname RequirePackage\endcsname\relax

- <span id="page-3-44"></span>\def\TMP@RequirePackage#1[#2]{%
- \begingroup\expandafter\expandafter\expandafter\endgroup
- <span id="page-3-24"></span>\expandafter\ifx\csname ver@#1.sty\endcsname\relax
- <span id="page-3-29"></span>\input #1.sty\relax
- \fi
- }%
- \else
- <span id="page-3-32"></span>\let\TMP@RequirePackage\RequirePackage
- $122 \text{ }\mathsf{h}$
- <span id="page-3-45"></span>\TMP@RequirePackage{ltxcmds}[2010/12/12]%
- <span id="page-3-46"></span>\TMP@RequirePackage{infwarerr}[2010/04/08]%
- <span id="page-4-27"></span>\def\ProDef@temp#1{%
- <span id="page-4-4"></span>\expandafter\def\csname ProDef@param[#1]\endcsname % hash-ok
- }
- <span id="page-4-5"></span>\expandafter\def\csname ProDef@param\endcsname{}
- <span id="page-4-28"></span>\ProDef@temp0{}
- <span id="page-4-29"></span>\ProDef@temp1{##1}
- <span id="page-4-30"></span>\ProDef@temp2{##1##2}
- <span id="page-4-31"></span>\ProDef@temp3{##1##2##3}
- <span id="page-4-32"></span>\ProDef@temp4{##1##2##3##4}
- <span id="page-4-33"></span>\ProDef@temp5{##1##2##3##4##5}
- <span id="page-4-34"></span>135 \ProDef@temp6{##1##2##3##4##5##6}
- <span id="page-4-35"></span>136 \ProDef@temp7{##1##2##3##4##5##7}
- <span id="page-4-36"></span>137\ProDef@temp8{##1##2##3##4##5##7##8}
- <span id="page-4-37"></span>138\ProDef@temp9{##1##2##3##4##5##7##8##9}

#### <span id="page-4-21"></span>\ProDef@IfDefinable

- <span id="page-4-17"></span>\ltx@IfUndefined{@ifdefinable}{%
- \long\def\ProDef@IfDefinable#1{%
- \begingroup
- <span id="page-4-9"></span>142 \escapechar=-1 %
- <span id="page-4-19"></span>\ltx@ifundefined{\string#1}{%
- \endgroup
- <span id="page-4-12"></span>\ltx@firstofone
- }{%
- \expandafter\endgroup
- 148 \expandafter
- <span id="page-4-38"></span>149 \edef\expandafter\ProDef@temp\expandafter{\string#1 }%
- <span id="page-4-1"></span>\@PackageError{protecteddef}{%
- <span id="page-4-11"></span>Command \ltx@backslashchar\ProDef@temp already defined%
- <span id="page-4-2"></span>}\@ehc
- <span id="page-4-14"></span>\ltx@gobbletwo
- }%
- }%
- }{%
- \long\def\ProDef@IfDefinable#1{%
- <span id="page-4-15"></span>\let\ProDef@next\ltx@gobbletwo
- <span id="page-4-3"></span>\@ifdefinable{#1}{%
- <span id="page-4-13"></span>\let\ProDef@next\ltx@firstofone
- }%
- <span id="page-4-23"></span>\ProDef@next
- }%
- }
- \begingroup\expandafter\expandafter\expandafter\endgroup
- <span id="page-4-6"></span>\expandafter\ifx\csname protected\endcsname\relax
- \begingroup\expandafter\expandafter\expandafter\endgroup
- <span id="page-4-7"></span>\expandafter\ifx\csname DeclareRobustCommand\endcsname\relax
- <span id="page-4-0"></span>169 \catcode`\&=14 % comment
- \else
- <span id="page-4-20"></span>\newcommand\*{\ProtectedDef}{%
- <span id="page-4-16"></span>\ltx@ifnextchar\*{%
- <span id="page-4-24"></span>\ProDef@ProtectedDef
- }{%
- <span id="page-4-25"></span>\ProDef@ProtectedDef{}%
- }%
- }%
- <span id="page-4-26"></span>\long\def\ProDef@ProtectedDef#1#2#3#{%
- <span id="page-4-22"></span>\ProDef@IfDefinable{#2}{%
- <span id="page-4-18"></span>\ltx@IfUndefined{ProDef@param#3}{%
- <span id="page-4-8"></span>\DeclareRobustCommand\*{#2}{}%
- 182 \begingroup
- <span id="page-4-10"></span>183 \escapechar=-1 %
- <span id="page-4-39"></span>184 \def\ProDef@temp{#1}%

```
185 \edef\x{\endgroup
186 \ifx\ProDef@temp\ltx@empty
187 \noexpand\long
188 \qquad \qquad \Lambda189 \noexpand\def
190 \expandafter\noexpand\csname\string#2 \endcsname
191 }%
192 \x#3%
193 }{%
194 \DeclareRobustCommand#1{#2}#3%
195 }%
196 }%
197 }%
198 \expandafter\expandafter\expandafter\ProDef@AtEnd
199 \hbar200 \else
201 \catcode`\&=9 % ignore
202 \overline{\text{h}}\%203 \ProDef@IfDefinable\ProtectedDef{%
204 & \protected
205 \def\ProtectedDef%
206 }{%
207 \ltx@ifnextchar*{%
208 \let\ProDef@long\ltx@empty
209 \expandafter\ProDef@ProtectedDef\ltx@gobble
210 }{%
211 \let\ProDef@long\long
212 \ProDef@ProtectedDef
213 }%
214 }
215 \long\def\ProDef@ProtectedDef#1#2#{%
216 \ProDef@IfDefinable{#1}{%
217 \ltx@IfUndefined{ProDef@param#2}{%
218 & \protected
219 \ProDef@long
220 \def#1#2%
221 }{%
222 & \protected
223 \ProDef@long
224 \expandafter\expandafter\expandafter\def
225 \expandafter\expandafter\expandafter#1%
226 \csname ProDef@param#2\endcsname
227 }%
228 }%
229 }
230 \ProDef@AtEnd%
231 ⟨/package⟩
```
## <span id="page-5-29"></span><span id="page-5-28"></span><span id="page-5-26"></span><span id="page-5-25"></span><span id="page-5-24"></span><span id="page-5-23"></span><span id="page-5-22"></span><span id="page-5-21"></span><span id="page-5-19"></span><span id="page-5-17"></span><span id="page-5-9"></span><span id="page-5-0"></span>**3 Test**

#### <span id="page-5-1"></span>**3.1 Catcode checks for loading**

```
232 ⟨*test1⟩
233 \catcode`\{=1 %
234 \catcode`\}=2 %
235 \catcode`\#=6 %
236 \catcode`\@=11 %
237 \expandafter\ifx\csname count@\endcsname\relax
238 \countdef\count@=255 %
239 \text{ }\mathsf{th}240 \expandafter\ifx\csname @gobble\endcsname\relax
```

```
241 \long\def\@gobble#1{}%
242 \overline{\text{h}}243 \expandafter\ifx\csname @firstofone\endcsname\relax
244 \long\def\@firstofone#1{#1}%
245 \text{ }\mathsf{th}246 \expandafter\ifx\csname loop\endcsname\relax
247 \expandafter\@firstofone
248 \else
249 \expandafter\@gobble
250 \overline{\phantom{0}}251 {%
252 \def\loop#1\repeat{%
253 \def\body\{\#1\}\%254 \iterate
255 }%
256 \def\iterate{%
257 \body
258 \let\next\iterate
259 \else
260 \let\next\relax
261 \fi
262 \next
263 }%
264 \let\repeat=\fi
265 }%
266 \def\RestoreCatcodes{}
267 \count@=0 %
268 \loop
269 \edef\RestoreCatcodes{%
270 \RestoreCatcodes
271 \text{ \texttt{column@=}\thel\catcode\count@\relax}272 }%
273 \ifnum\count@<255 %
274 \advance\count@ 1 %
275 \repeat
276
277 \def\RangeCatcodeInvalid#1#2{%
278 \count@=#1\relax
279 \loop
280 \catcode\count@=15 %
281 \ifnum\count@<#2\relax
282 \advance\count@ 1 %
283 \repeat
284 }
285 \def\RangeCatcodeCheck#1#2#3{%
286 \count@=#1\relax
287 \loop
288 \ifnum#3=\catcode\count@
289 \else
290 \errmessage{%
291 Character \the\count@\space
292 with wrong catcode \the\catcode\count@\space
293 instead of \number#3%
294 }%
295 \fi
296 \ifnum\count@<#2\relax
297 \advance\count@ 1 %
298 \repeat
299 }
300 \def\space{ }
301 \expandafter\ifx\csname LoadCommand\endcsname\relax
302 \def\LoadCommand{\input protecteddef.sty\relax}%
```

```
303 \text{ h}304 \def\Test{%
305 \RangeCatcodeInvalid{0}{47}%
306 \RangeCatcodeInvalid{58}{64}%
307 \RangeCatcodeInvalid{91}{96}%
308 \RangeCatcodeInvalid{123}{255}%
309 \catcode`\@=12 %
310 \catcode`\\=0 %
311 \catcode`\%=14 %
312 \LoadCommand
313 \RangeCatcodeCheck{0}{36}{15}%
314 \RangeCatcodeCheck{37}{37}{14}%
315 \RangeCatcodeCheck{38}{47}{15}%
316 \RangeCatcodeCheck{48}{57}{12}%
317 \RangeCatcodeCheck{58}{63}{15}%
318 \RangeCatcodeCheck{64}{64}{12}%
319 \RangeCatcodeCheck{65}{90}{11}%
320 \RangeCatcodeCheck{91}{91}{15}%
321 \RangeCatcodeCheck{92}{92}{0}%
322 \RangeCatcodeCheck{93}{96}{15}%
323 \RangeCatcodeCheck{97}{122}{11}%
324 \RangeCatcodeCheck{123}{255}{15}%
325 \RestoreCatcodes
326 }
327 \Test
328 \csname @@end\endcsname
329 \end
```

```
330 ⟨/test1⟩
3.2 Test without LATEX and \protected
331 ⟨*test2⟩
332 \errorcontextlines=10000 %
333 \begingroup\expandafter\expandafter\expandafter\endgroup
334 \expandafter\ifx\csname RequirePackage\endcsname\relax
335 \input protecteddef.sty\relax
336 \catcode`\{=1 %
337 \catcode`\}=2 %
338 \catcode`\#=6 %
339 \else
340 \RequirePackage{protecteddef}[2016/05/16]%
341 \overline{\smash{\wedge} 6}342 \begingroup\expandafter\expandafter\expandafter\endgroup
343 \expandafter\ifx\csname protected\endcsname\relax
344 \let\pdef\def
345 \else
346 \def\pdef{\protected\def}%
347 \fi
348 \def\msg#{\immediate\write16}
349 \countdef\errcount=2 %
350 \long\def\BeginCheck#1\ProtectedDef#2\EndCheck{%
351 \begingroup
352 \toks0={\ProtectedDef#2}%
353 \msg{<<\the\toks0>>}%
354 \endgroup
355 \setbox0=\hbox{%
356 + 1\%357 \ProtectedDef#2%
358 \check\foo
359 }%
360 \ifdim\wd0=0pt\relax
361 \else
362 \errmessage{[Definition] Unwanted spaces?!}%
                                       8
```

```
363 \fi
364 \setbox0=\hbox{%
365 \def\fooinitial{XYZ}%
366 \let\foo\fooinitial
367 \errcount=0 %
368 \expandafter\def\csname @PackageError\endcsname##1##2##3{%
369 \advance\errcount by 1 %
370 }%
371 \expandafter\def\csname @notdefinable\endcsname{%
372 \advance\errcount by 1 %
373 }%
374 \ProtectedDef#2%
375 \ifnum\errcount=1 %
376 \else
377 \errmessage{1 error expected, but found: \the\errcount}%
378 \fi
379 \ifx\foo\fooinitial
380 \else
381 \def\space{ }%
382 \errmessage{\string\foo\space is overwritten}%
383 \fi
384 }%
385 \ifdim\wd0=0pt\relax
386 \else
387 \errmessage{[Error] Unwanted spaces?!}%
388 \fi
389 }
390 \chardef\DeclareVersion=0 %
391 \begingroup\expandafter\expandafter\expandafter\endgroup
392 \expandafter\ifx\csname protected\endcsname\relax
393 \begingroup\expandafter\expandafter\expandafter\endgroup
394 \expandafter\ifx\csname DeclareRobustCommand\endcsname\relax
395 \else
396 \chardef\DeclareVersion=1 %
397 \fi
398 \fi
399 \ifnum\DeclareVersion=0 %
400 \def\check#1{%
401 \ifx\cmp#1%
402 \msg{* Test passed.}%
403 \else
404 \msg{}%
405 \msg{[\meaning#1]}%
406 \msg{[\meaning\cmp]}%
407 \errmessage{Test failed!}%
408 \fi
409 }%
410 \else
411 \def\check#1{%
412 \begingroup
413 \escapechar=-1 %
414 \edef\x{\endgroup
415 \def\noexpand\cs/{\string#1}%
416 } \x
417 \edef\CMP{%
418 \noexpand\protect
419 \expandafter\noexpand\csname\cs/ \endcsname
420 }%
421 \ifx\CMP#1%
422 \qquad \texttt{\label{cs} \end{math}} \label{cs} $$423 \msg{Test passed.}%
424 \else
```

```
9
```

```
425 \msg{}%
426 \msg{[\expandafter\meaning\csname\cs/ \endcsname]}%
427 \msg{[\meaning\cmp]}%
428 \errmessage{Test failed!}%
429 \fi
430 \else
431 \msg{}%
432 \msg{[\meaning#1]}%
433 \msg{[\meaning\CMP]}%
434 \errmessage{Test failed!}%
435 \fi
436 }%
437 \fi
438
439 \tracingmacros=1
440
441 \BeginCheck
442 \pdef\cmp{}%
443 \ProtectedDef*\foo{}%
444 \EndCheck
445
446 \BeginCheck
447 \pdef\cmp{}%
448 \ProtectedDef*\foo[0]{}%
449 \EndCheck
450
451 \BeginCheck
452 \pdef\cmp#1{<#1>}%
453 \ProtectedDef*\foo[1]{<#1>}%
454 \EndCheck
455
456 \BeginCheck
457 \pdef\cmp(#1){<#1>}%
458 \ProtectedDef*\foo(#1){<#1>}%
459 \EndCheck
460
461 \BeginCheck
462 \long\pdef\cmp{}%
463 \ProtectedDef\foo{}%
464 \EndCheck
465
466 \BeginCheck
467 \long\pdef\cmp{}%
468 \ProtectedDef\foo[0]{}%
469 \EndCheck
470
471 \BeginCheck
472 \long\pdef\cmp#1{<#1>}%
473 \ProtectedDef\foo[1]{<#1>}%
474 \EndCheck
475
476 \BeginCheck
477 \long\pdef\cmp(#1){<#1>}%
478 \ProtectedDef\foo(#1){<#1>}%
479 \EndCheck
480
481 \csname @@end\endcsname\end
482 ⟨/test2⟩
```
## <span id="page-10-0"></span>**4 Installation**

#### <span id="page-10-1"></span>**4.1 Download**

Package. This package is available on CTAN<sup>[1](#page-10-5)</sup>:

**[CTAN:macros/latex/contrib/oberdiek/protecteddef.dtx](http://ctan.org/tex-archive/macros/latex/contrib/oberdiek/protecteddef.dtx)** The source file.

**[CTAN:macros/latex/contrib/oberdiek/protecteddef.pdf](http://ctan.org/tex-archive/macros/latex/contrib/oberdiek/protecteddef.pdf)** Documentation.

**Bundle.** All the packages of the bundle 'oberdiek' are also available in a TDS compliant ZIP archive. There the packages are already unpacked and the documentation files are generated. The files and directories obey the TDS standard.

**[CTAN:install/macros/latex/contrib/oberdiek.tds.zip](http://ctan.org/tex-archive/install/macros/latex/contrib/oberdiek.tds.zip)**

*TDS* refers to the standard "A Directory Structure for TEX Files" ([CTAN:tds/](http://ctan.org/tex-archive/tds/tds.pdf) [tds.pdf](http://ctan.org/tex-archive/tds/tds.pdf)). Directories with texmf in their name are usually organized this way.

#### <span id="page-10-2"></span>**4.2 Bundle installation**

**Unpacking.** Unpack the oberdiek.tds.zip in the TDS tree (also known as texmf tree) of your choice. Example (linux):

```
unzip oberdiek.tds.zip -d ~/texmf
```
**Script installation.** Check the directory TDS:scripts/oberdiek/ for scripts that need further installation steps. Package attachfile2 comes with the Perl script pdfatfi.pl that should be installed in such a way that it can be called as pdfatfi. Example (linux):

chmod +x scripts/oberdiek/pdfatfi.pl cp scripts/oberdiek/pdfatfi.pl /usr/local/bin/

#### <span id="page-10-3"></span>**4.3 Package installation**

**Unpacking.** The .dtx file is a self-extracting docstrip archive. The files are extracted by running the  $.$ dtx through plain T $EX$ :

tex protecteddef.dtx

**TDS.** Now the different files must be moved into the different directories in your installation TDS tree (also known as texmf tree):

```
\longrightarrow \texttt{tex}/\text{generic}/\text{obordiek}/\text{protecteddef.sty}\text{protecteddef.pdf} \rightarrow \text{doc/lates/obordiek/protecteddef.pdf}test/protected def-test1.tex \rightarrow doc/later/oberdiek/test/protected def-test1.tex\texttt{test/protecteddef-test2.tex} \rightarrow \texttt{doc/later/oberdiek/test/protecteddef-test2.tex}\text{protecteddef.dat} \rightarrow \text{source/lates/oberdiek/protecteddef.dat}
```
If you have a docstrip.cfg that configures and enables docstrip's TDS installing feature, then some files can already be in the right place, see the documentation of docstrip.

#### <span id="page-10-4"></span>**4.4 Refresh file name databases**

If your TEX distribution (teTEX, mikTEX, ...) relies on file name databases, you must refresh these. For example, teTEX users run texhash or mktexlsr.

<span id="page-10-5"></span><sup>1</sup><http://ctan.org/pkg/protecteddef>

#### <span id="page-11-0"></span>**4.5 Some details for the interested**

**Unpacking with LAT<sub>E</sub>X.** The .dtx chooses its action depending on the format:

plain T<sub>E</sub>X: Run docstrip and extract the files.

**LATEX:** Generate the documentation.

If you insist on using  $\Delta F>FX$  for docstrip (really, docstrip does not need  $\Delta FFX$ ), then inform the autodetect routine about your intention:

```
latex \let\install=y\input{protecteddef.dtx}
```
Do not forget to quote the argument according to the demands of your shell.

Generating the documentation. You can use both the .dtx or the .drv to generate the documentation. The process can be configured by the configuration file ltxdoc.cfg. For instance, put this line into this file, if you want to have A4 as paper format:

#### \PassOptionsToClass{a4paper}{article}

An example follows how to generate the documentation with pdfIAT<sub>E</sub>X:

```
pdflatex protecteddef.dtx
makeindex -s gind.ist protecteddef.idx
pdflatex protecteddef.dtx
makeindex -s gind.ist protecteddef.idx
pdflatex protecteddef.dtx
```
### <span id="page-11-1"></span>**5 Catalogue**

The following XML file can be used as source for the T<sub>EX</sub> Catalogue. The elements caption and description are imported from the original XML file from the Catalogue. The name of the XML file in the Catalogue is protecteddef.xml. 483 ⟨\*catalogue⟩

```
484 <?xml version='1.0' encoding='us-ascii'?>
485 <!DOCTYPE entry SYSTEM 'catalogue.dtd'>
486 <entry datestamp='$Date$' modifier='$Author$' id='protecteddef'>
487 <name>protecteddef</name>
488 <caption>Define protected commands.</caption>
489 <authorref id='auth:oberdiek'/>
490 <copyright owner='Heiko Oberdiek' year='2011'/>
491 <license type='lppl1.3'/>
492 <version number='1.1'/>
493 <description>
494 The package defines a command <tt>\ProtectedDef</tt> that will
495 create LaTeX &\#x2018;robust&\#x2019; command or an e-TeX
496 & \#x2018; protected \#x2019; command as appropriate
497 to its environment.
498 \langle p/499 The package is part of the <xref refid='oberdiek'>oberdiek</xref> bundle.
500 </description>
501 <documentation details='Package documentation'
502 href='ctan:/macros/latex/contrib/oberdiek/protecteddef.pdf'/>
503 <ctan file='true' path='/macros/latex/contrib/oberdiek/protecteddef.dtx'/>
504 <miktex location='oberdiek'/>
505 <texlive location='oberdiek'/>
506 <install path='/macros/latex/contrib/oberdiek/oberdiek.tds.zip'/>
507 </entry>
508 ⟨/catalogue⟩
```
## <span id="page-12-0"></span>**6 History**

## <span id="page-12-1"></span>**[2011/01/31 v1.0]**

• First public version.

## <span id="page-12-2"></span>**[2016/05/16 v1.1]**

• Documentation updates.

## <span id="page-12-3"></span>**7 Index**

Numbers written in italic refer to the page where the corresponding entry is described; numbers underlined refer to the code line of the definition; plain numbers refer to the code lines where the entry is used.

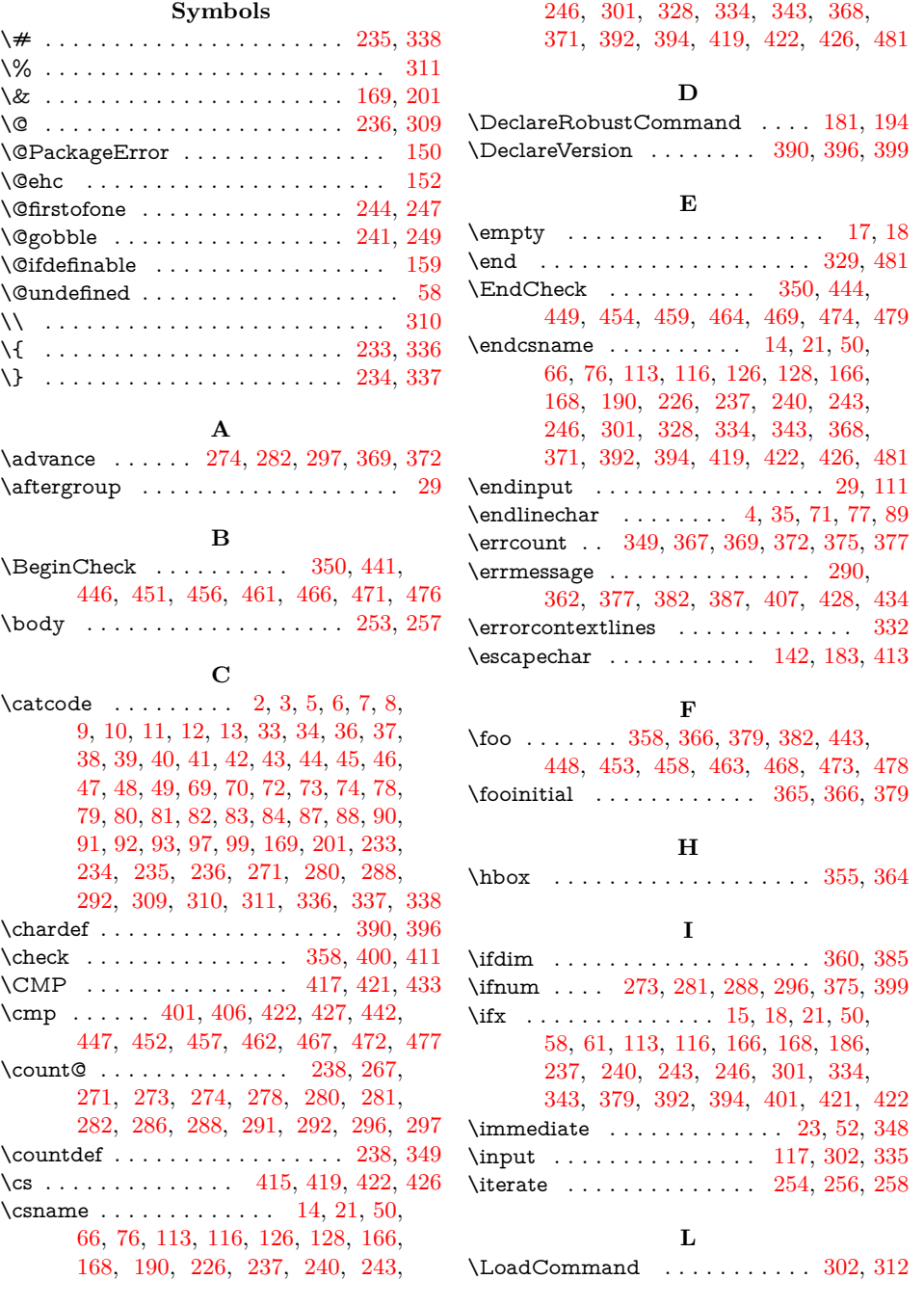

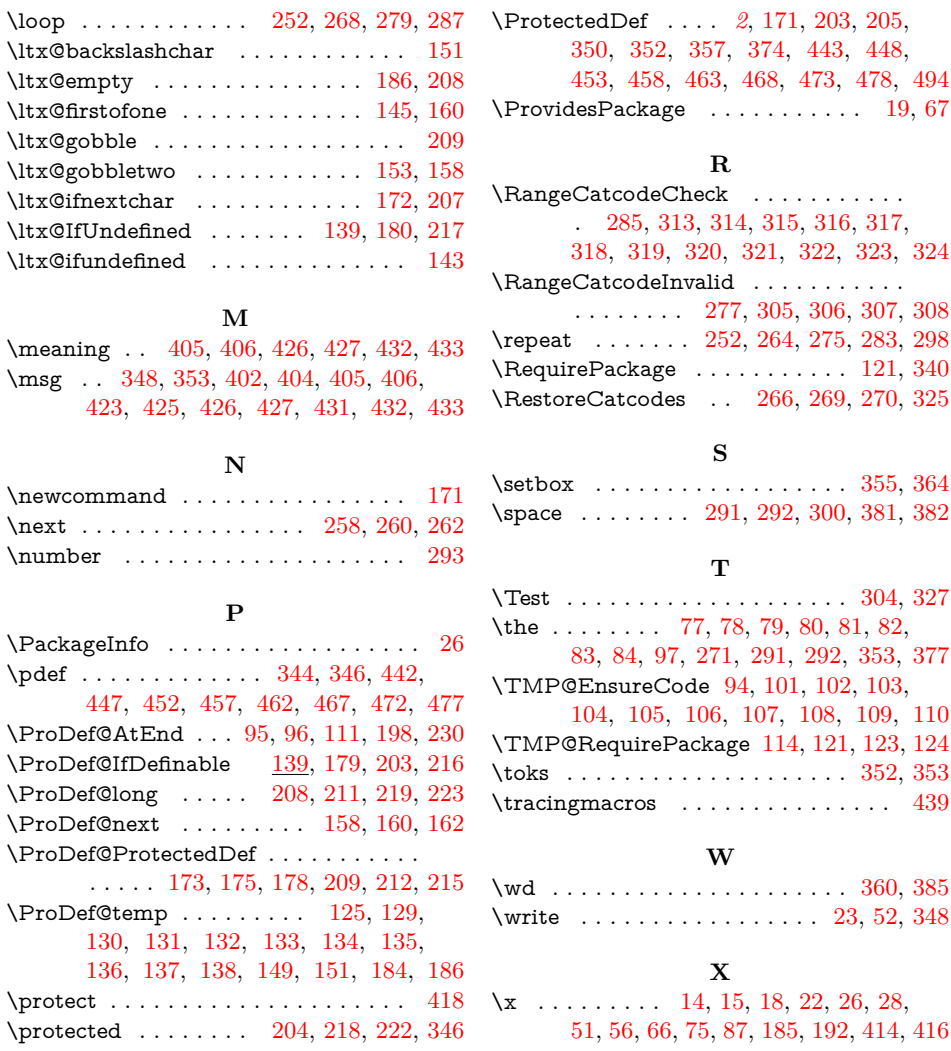